# Vorlesungsplan

- 17.10. Einleitung
- 24.10. Ein- und Ausgabe
- 31.10. Reformationstag, Einfache Regeln
- 7.11. Naïve Bayes, Entscheidungsbäume
- •**14.11. Entscheidungsregeln, Assoziationsregeln**
- 21.11. Lineare Modelle, Instanzbasiertes Lernen
- 28.11. Clustering I
- 5.12. Clustering II
- 12.12. Evaluation I
- 19.12. Evaluation II
- 9.1. Entscheidungsbäume, Klassifikationsregeln
- 16.1. Lineare Modelle, Numerische Vorhersage
- 23.1. Clustering
- 30.1. Attribut-Selektion, Diskretisierung, Transformationen
- 6.2. Kombination von Modellen, Lernen von nicht-klassifizierten Beispielen

Wintersemester 2005/06 Alexander Hinneburg Martin-Luther-Universität Halle-Wittenberg Seite 147

# Überdeckende Algorithmen

- Konvertierung Entscheidungsbaum in Regelmenge
	- Direkt möglich, aber Regelmenge ist unnötig kompliziert
	- Effektivere Konvertierungen sind nicht trivial
- Anstelle, erzeuge Regelmenge direkt
	- für jede Klasse: finde Regelmenge, die alle Instanzen überdeckt (Instanzen die nicht in der Klasse sind, werden ausgeschlossen)
- Überdeckungsansatz:
	- in jedem Schritt finde Regel, die einige Instanzen überdeckt

Wintersemester 2005/06 Alexander Hinneburg

Martin-Luther-Universität Halle-Wittenberg

Seite 148

### Beispiel: Erzeugung einer Regel

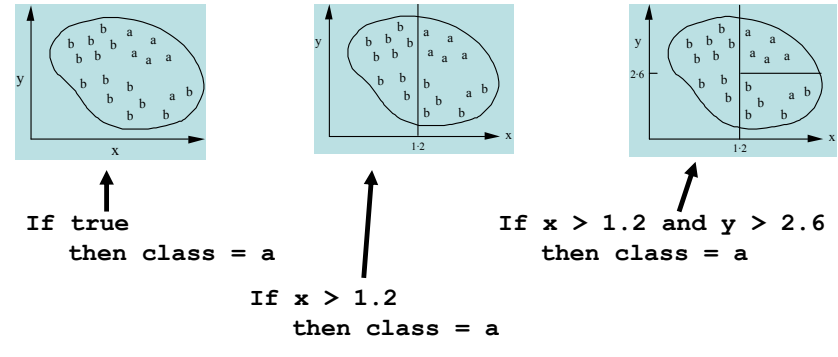

Mögliche Regelmenge für Klasse "b":

```
If x ≤ 1.2 then class = bIf x > 1.2 and y \le 2.6 then class = b
```
• Mehr Regeln "perfektionieren" Regelmenge

Wintersemester 2005/06 Alexander Hinneburg Martin-Luther-Universität Halle-Wittenberg Seite 149

#### Regeln vs. Bäume

• Zugehöriger Entscheidungsbaum: (findet exakt dieselben Vorhersagen)  $x > 1.2$  $no$ ves  $y > 2.6$  $no$ yes

- Aber: Regelmenge kann verständlicher sein, wenn Entscheidungsbaum replizierte Teilbäume enthält
- Auch: Bei Mehrklassenproblem Überdeckungsalg. konzentriert sich nur auf eine Klass, Alg. zum Lernen eines Entscheidungsbaums betrachtet Verteilung aller Klassen

#### EinfacherÜberdeckungsalgorithmus

- Erzeuge Regeln durch Hinzufügen von Tests, welche die Genauigkeit verbessern
- Ähnliche Situation wie Entscheidungsbäume: wähle ein Attribut zum Aufteilen
	- Aber: beim Lernen von Entscheidungsbäumen wird Gesamtreinheit maximiert
- Jeder neue Test reduziert die Überdeckung der Regel

```
Wintersemester 2005/06 Alexander Hinneburg
                              Martin-Luther-Universität Halle-Wittenberg
```
- Veränderte Regel & zugehörige Daten
- Regel mit bestem Test:

**If astigmatism = yes then recommendation = hard**

• Überdeckte Instanzen:

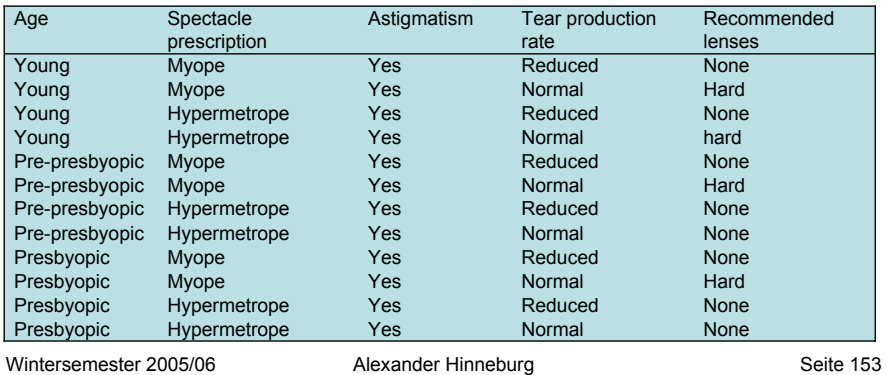

Seite 151

#### Beispiel: Kontaktlinsen Daten

- Aktuelle Regel: **If ?**
	- **then recommendation = hard**
- Mögliche Tests:

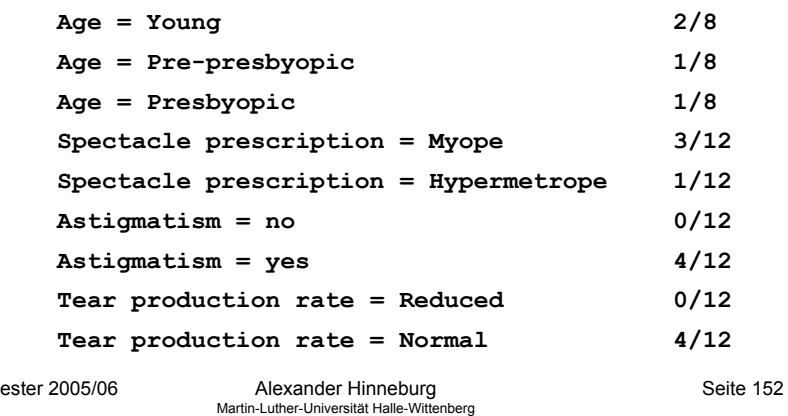

# Weiterer Aufbau

• Aktuell:

Wintersem

**If astigmatism = yes and ? then recommendation = hard**

• Mögliche Tests:

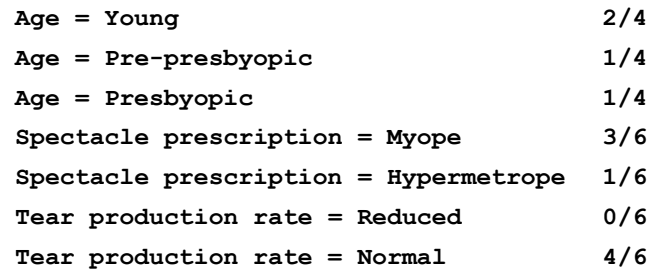

#### Veränderte Regel & zugehörige Daten

• Regel mit bestem Test :

**If astigmatism = yes and tear production rate = normal then recommendation = hard**

• Überdeckte Instanzen :

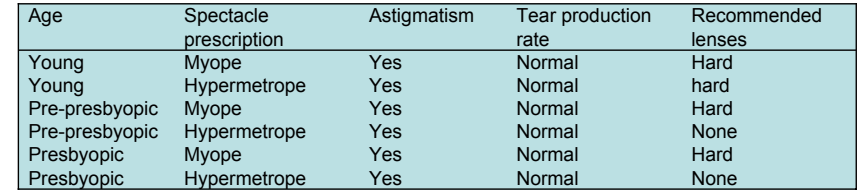

Wintersemester 2005/06 Alexander Hinneburg

Martin-Luther-Universität Halle-Wittenberg

### Ergebnis

• Regel:

**If astigmatism = yes and tear production rate = normal and spectacle prescription = myope then recommendation = hard**

• Zweite Regel für "hard lenses": (erzeugt auf Instanzen, die nicht von der ersten Regel überdeckt werden)

**If age = young and astigmatism = yes and tear production rate = normal then recommendation = hard**

- Diese zwei Regeln überdecken alle "hard lenses":
	- Prozeß wird wiederholt mit den anderen beiden Klassen

## Weiterer Aufbau

• Aktuell:

```
If astigmatism = yes 
  and tear production rate = normal
  and ?then recommendation = hard
```
• Mögliche Tests :

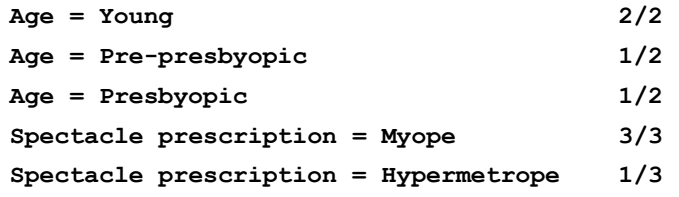

- Gleichstand zwischen erstem und viertem Test
	- Wähle Regel mit größerer Überdeckung

Wintersemester 2005/06 Alexander Hinneburg

Martin-Luther-Universität Halle-Wittenberg

Seite 156

#### Pseudo-Kode für PRISM

#### **For each class C**

**Initialize E to the instance set**

**While E contains instances in class C**

**Create a rule R with an empty left-hand side that predicts class C Until R is perfect (or there are no more attributes to use) do**

**For each attribute A not mentioned in R, and each value v, Consider adding the condition A = v to the left-hand side of R**

**Select A and v to maximize the accuracy p/t**

**(break ties by choosing the condition with the largest p)**  $Add A = v to R$ 

**Remove the instances covered by R from E** 

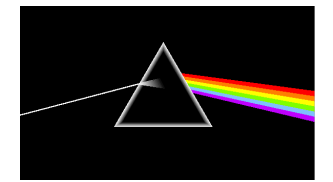

# Regeln vs. Entscheidungslisten

- PRISM ohne äußere Schleife erzeugt Entscheidungsliste für **eine Klasse**
	- Spätere Regeln sind für Instanzen, die nicht durch frühere Regeln überdeckt werden
	- Aber: Reihenfolge spielt keine Rolle, da alle Regeln dieselbe Klasse vorhersagen
- Äußere Schleife betrachtet die Klassen seperat
	- Keine Reihenfolge der Klassen wird angenommen
- Probleme: überlappende Regeln => Default-Regel erforderlich

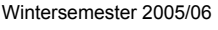

Alexander Hinneburg Martin-Luther-Universität Halle-Wittenberg Seite 159

# Assoziationsregeln

- Assoziationsregeln …
	- … können jedes Attribut und Attributkombinationen vorhersagen
	- … sind nicht dafür gedacht als Menge genutzt zu werden
- Problem: extrem große Anzahl von möglichen Assoziationsregeln
	- Ausgabe muß auf die besten Regeln beschränkt werden  $\Rightarrow$  nur solche mit hoher Überdeckung (support) und hoher Konfidenz

# Aussondern und Herrschen

- Methoden wie PRISM (zum Behandeln einer Klasse) sind *separate-and-conquer* Algorithmen:
	- (i) finde nützliche Regel
	- (ii) sondere die überdeckten Instanzen aus
	- (iii) "conquer" die übrigen Instanzen
- Unterschied zu divide-and-conquer Methoden:
	- Teilmengen, die von einer Regel überdeckt werden, brauchen nicht weiter bearbeitet zu werden

Wintersemester 2005/06 Alexander Hinneburg Martin-Luther-Universität Halle-Wittenberg Seite 160

# Überdeckung und Konfidenz einer Regel

- Überdeckung (Support): Anzahl (absolut/relativ) der Instanzen, die korrekt vorhergesagt werden
- Konfidenz: Anzahl der korrekt Vorhersagen im Verhältnis zu allen Instanzen, auf die die Regel zutrifft
- Beispiel:

**If temperature = cool then humidity = normal**

- $\Rightarrow$  Überdeckung = 4, Konfidenz = 100%
- Anwendung: minimale Überdeckung und Konfidenz wird vorgegeben (z.B. 58 Regeln mit Überdeckung  $\geq 2$ und Konfidenz ≥ 95% für Wetterdaten)

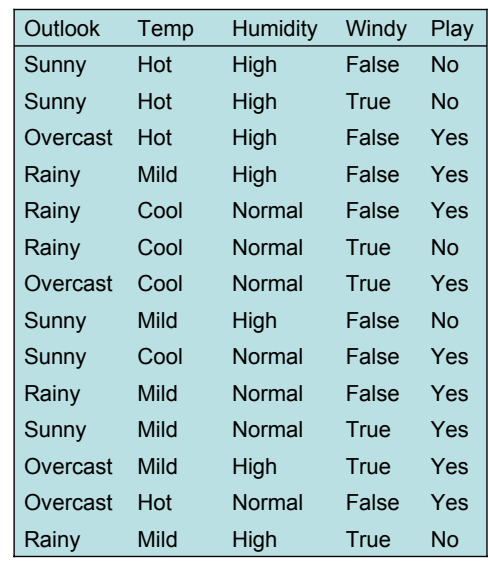

Wintersemester 2005/06 Alexander Hinneburg Martin-Luther-Universität Halle-Wittenberg

# Finden von Assoziationsregeln

- Naïve Methode:
	- Nutze separate-and-conquer Methode
	- Behandele jede mögliche Kombination von Attributwerten als separate Klasse
	- Lassen Regeln weg, die nicht minimale Überdeckung und Konfidenz erfüllen
- Zwei Probleme:
	- Berechnungskomplexität
	- Anzahl der untersuchten Regeln
- Aber: Regeln mit hoher Überdeckung direkt finden!

# Interpretation von Assoziationsregeln

• Interpretation ist nicht offensichtlich:

**If windy = false and play = no then outlook = sunny and humidity = high**

#### ist *nicht* das gleiche wie

- **If windy = false and play = no then outlook = sunny If windy = false and play = no then humidity = high**
- Aber es bedeutet, daß folgendes auch zutrifft:

If 
$$
humidity = high
$$
 and  $windy = false$  and  $play = no$ 

\nthen  $outlook = sunny$ 

\nWintersemester 2005/06

\nAlexander Hinneburg

\nSeite 16

Martin-Luther-Universität Halle-Wittenberg

Seite 164

# Item-Mengen

- Überdeckung: Anzahl der korrekt überdeckten Instanzen
	- Entspricht der Anzahl der Instanzen die allen Tests in der Regel genügen (linke und rechte Seite)
- •*Item*: ein Test/Attributwert Paar
- • *Item-Menge* : alle Items, die in einer Regel auftreten
- Ziel: nur Regeln, die minimale Überdeckung erfüllen
	- ⇒ Finde Item-Mengen, die min. Überdeckung erfüllen und generiere Regeln von diesen!

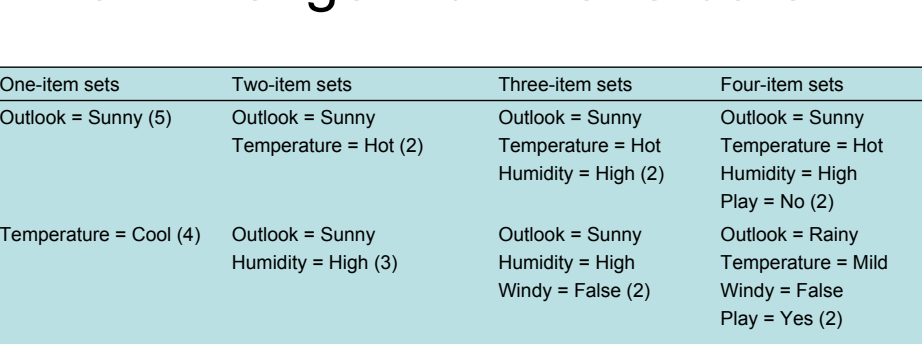

Item-Mengen für Wetterdaten

• Gesamt: 12 one-Item-Mengen, 47 two-Item-Mengen, 39 three-Item-Mengen, 6 four-Item-Mengen und 0 five-Item-Mengen (mit minimaler Überdeckung 2)

… … …

```
Wintersemester 2005/06 Alexander Hinneburg
```
…

```
Martin-Luther-Universität Halle-Wittenberg
```

```
Seite 167
```
Erzeugen von Regeln aus Item-Mengen

- Item-Mengen mit minimaler Überdeckung können in Regeln gewandelt werden
- Beispiel:

**Humidity = Normal, Windy = False, Play = Yes (4)**

• Sieben  $(2^N-1)$  mögliche Regeln:

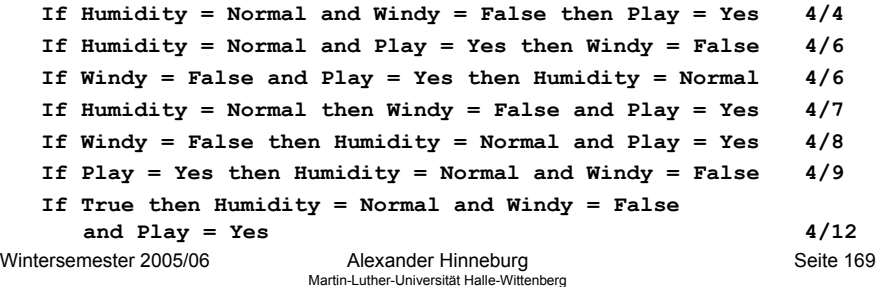

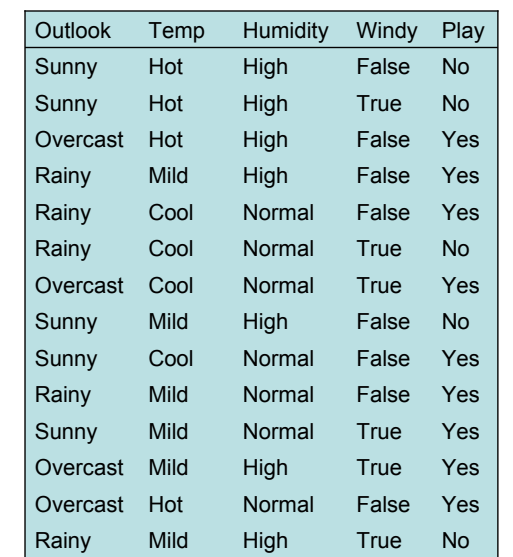

Wintersemester 2005/06 Alexander Hinneburg

Martin-Luther-Universität Halle-Wittenberg

Seite 168

#### Regeln für Wetterdaten

• Regeln mit Überdeckung > 1 und Konfidenz = 100%:

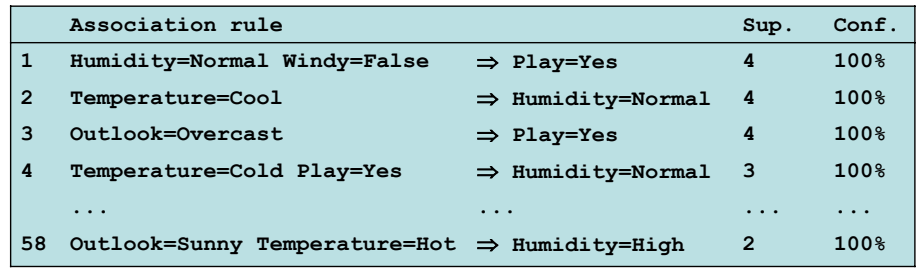

• Gesamt:

3 Regeln mit Überdeckung vier 5 Regeln mit Überdeckung drei

Martin-Luther-Universität Halle-Wittenberg

```
Wintersemester 2005/06
   50 Regeln mit Überdeckung zwei
```
# Beispiele für Regeln von einer Item-Menge

• Item-Menge :

**Temperature = Cool, Humidity = Normal, Windy = False, Play = Yes (2)**

• Ergebnis Regeln (alle mit 100% Konfidenz):

**Temperature = Cool, Windy = False** <sup>⇒</sup> **Humidity = Normal, Play = Yes Temperature = Cool, Windy = False, Humidity = Normal** <sup>⇒</sup> **Play = Yes Temperature = Cool, Windy = False, Play = Yes** <sup>⇒</sup> **Humidity = Normal**

#### wegen folgender "häufigen" Item-Mengen:

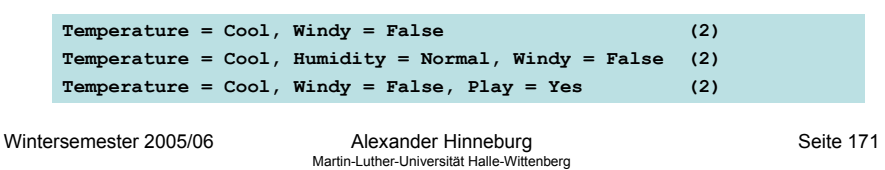

# **Beispiel**

• Gegeben: 5 Dreier-Item-Mengen

**(A B C), (A B D), (A C D), (A C E), (B C D)**

- Lexikographisch geordnet!
- Kandidaten für Vierer-Item-Mengen:

**(A B C D) OK weil (B C D) (A C D E) Nicht OK weil (C D E) fehlt**

- Kandidatentest durch Zählen der Instanzen in derDatenmenge!
- (*k* –1)-Item-Mengen werden in Hash gespeichert

#### Effizientes Finden von Item-Mengen

- Problem: finde alle häufigen Item-Mengen
- Finden von Einer-Item-Mengen ist leicht
- Idee: nutze Einer-Item-Mengen um Zweier-Item-Mengen zu generieren, aus Zweier-Item-Mengen generiere Dreier-Item-Mengen, …
	- Falls (A B) häufig ist, dann müssen (A) und (B) häufig sein!
	- Allgemein: falls X eine häufige *k*-Item-Menge ist, dann müssen alle (k-1)-Item-Teilmengen von X häufig sein
	- ⇒ Berechne Kandidaten für *k*-Item-Mengen durch Zusammenfassen von (*k*-1)-Item-Mengen

Wintersemester 2005/06 Alexander Hinneburg Martin-Luther-Universität Halle-Wittenberg Seite 172

#### Effiziente Erzeugung der Regeln

- Suche nach Regeln mit hoher Konfidenz
	- Überdeckung der Voraussetzung aus dem Hash
	- Aber: brute-force Methode kostet in  $O(2^N-1)$
- Besserer Weg: erzeuge Regeln mit (*c*+1) Attributen in der Schlußfolgerung aus denen die nur c Attribute dort haben.
	- Beobachtung: (*<sup>c</sup>* + 1)-Schlußfolgerungsregel kann nur zutreffen, wenn alle korrespondierenden *<sup>c</sup>*-Schlußfolgerungsregel zutreffen
- Algorithmus ist ähnlich zu finden von häufigen Item-Mengen

# Beispiel

• 1- Schlußfolgerungsregel:

**If Outlook = Sunny and Windy = False and Play = No then Humidity = High (2/2) If Humidity = High and Windy = False and Play = No then Outlook = Sunny (2/2)**

• Korrespondierende 2- Schlußfolgerungsregel:

```
If Windy = False and Play = No
then Outlook = Sunny and Humidity = High (2/2)
```
• Test der Voraussetzung gegen den Hash!

Wintersemester 2005/06 Alexander Hinneburg Martin-Luther-Universität Halle-Wittenberg Seite 175

# Erweiterungen (2)

• in vielen Anwendungen: Item-Taxonomien

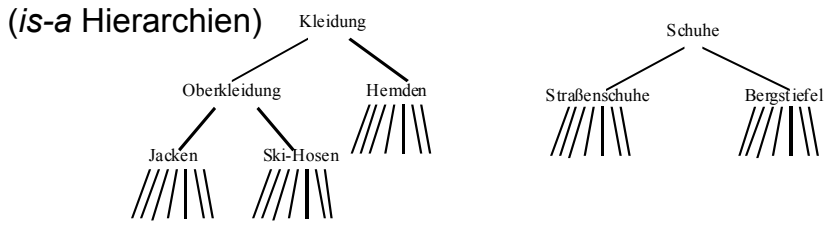

- suche Assoziationsregeln zwischen abstrakten Items
	- z.B. zwischen Warengruppen
	- wesentlich höherer Support
	- viele triviale Regeln, durch die Taxonomie induziert, müssen ausgeschlossen werden

# Erweiterungen (1)

- Problem: selbst hohe minimale Konfidenz garantiert nicht immer interessante Regeln
	- z.B. falls alle Instanzen Z enthalten, dann hat jede Regel I => Z Konfidenz 100%.
- Lift einer Regel *I => J* als anderes Maß zum Filtern
	- $-$  lift = Pr(J|I) / Pr(J)
	- Hinweis:
		- Pr(I) = (Support von I) / (Anzahl der Instanzen)
		- $Pr(J|I) = (Support von I vereinigt mit J) / (Support von I)$
	- Verhältnis von Konfidenz zu erwarteter Konfidenz
- Interpretation:
	- Falls lift > 1, dann I und J sind positiv korreliert
		- lift < 1, dann I und J sind negativ korreliert
			- lift = 1, dann I und J sind unkorreliert

Wintersemester 2005/06 Alexander Hinneburg Martin-Luther-Universität Halle-Wittenberg Seite 176

# Assoziationsregeln: Diskussion

- Apriory Methode läuft für jede Größe der Kandidaten-Item-Mengen über die Daten
	- generiere (*k*+2)-Item-Mengen statt (*k*+1) => weniger Datendurchläufe
- Kandidaten Menge ist zu groß
	- nutze Depth-First Search statt BFS durch den Suchraum
- Item-Mengen sind redundant, A' ist Teil-Item- Mengen von A mit gleicher Überdeckung
	- geschlossene Item-Mengen
- Genaue Überdeckung von Item-Mengen ist nicht wichtig
	- maximale Item-Mengen, alle Teilmengen einer häufigen Item-Menge werden weggelassen

### Assoziationsregeln: Diskussion

- Standard ARFF Format (feste Vektorlänge) sehr ineffizient für typische Supermarktdaten
	- Bit-Matrix mit vielen Nullen
	- Dünne Datenrepräsentation
- Einsen in Bitmatrix sind wichtiger als Nullen => keine Negation in den Regeln
- Instanzen werden auch *Transaktionen* genannt
- Konfidenz ist nicht notwendigerweise das beste Maß
	- Andere Maße mit ähnlichen Eigenschaften (Monotonie)

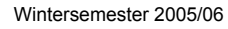

Wintersemester 2005/06 Alexander Hinneburg Martin-Luther-Universität Halle-Wittenberg